## **Unusual Separations**

1004. Charity Project Contributed by Lucy

transcribed by smrr00@youtube<br>http://smrr00.blogspot.com

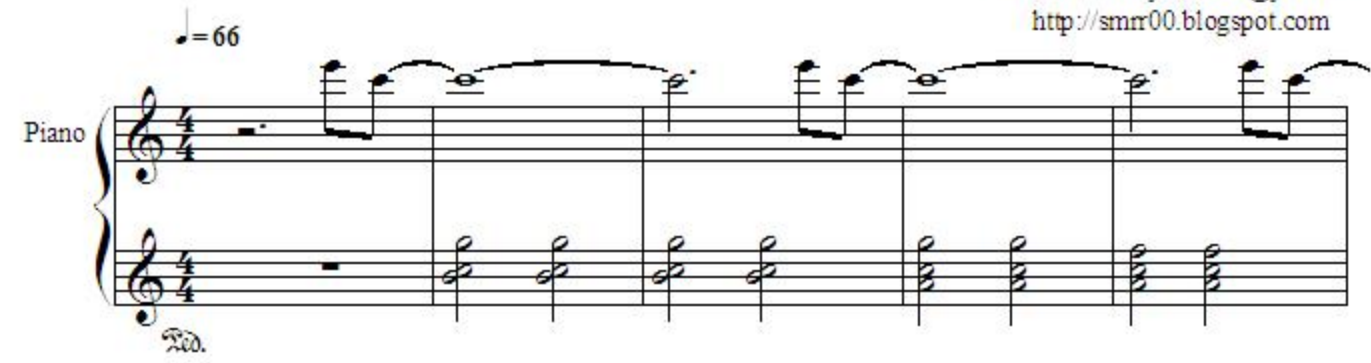

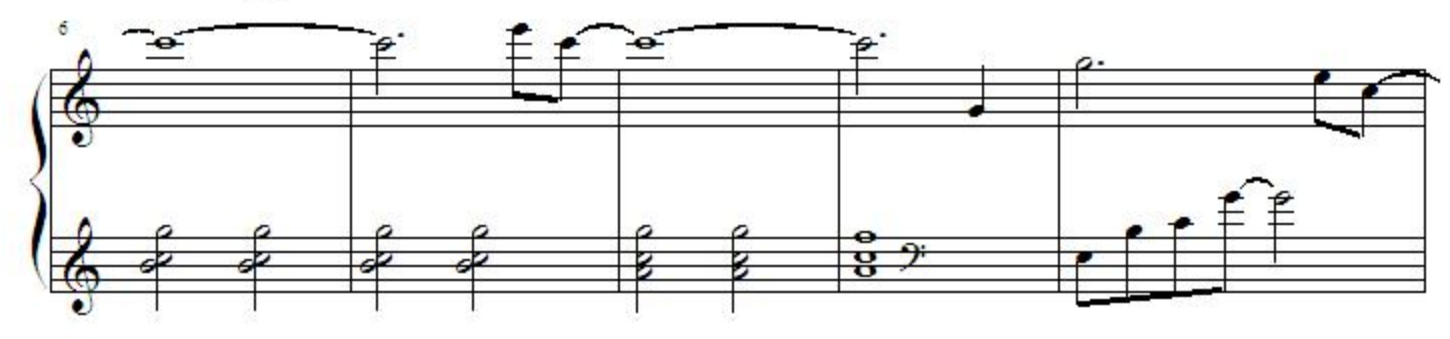

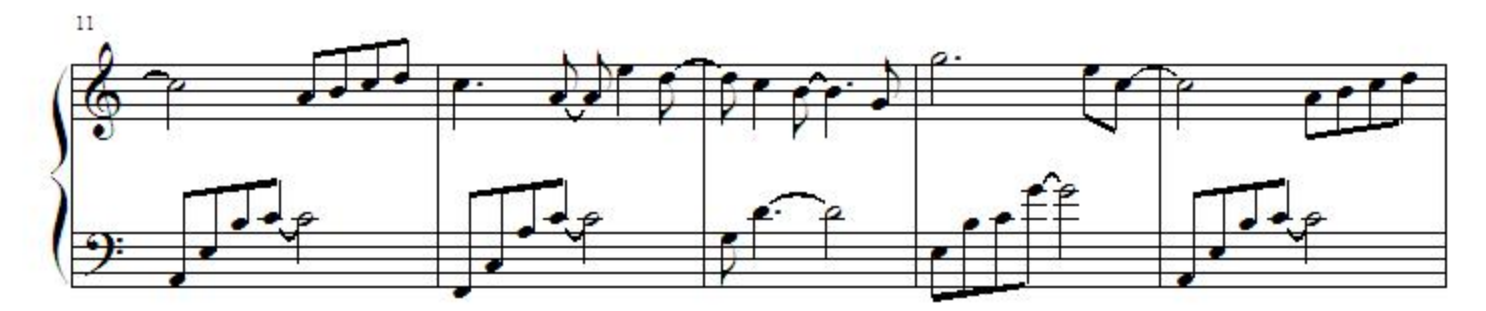

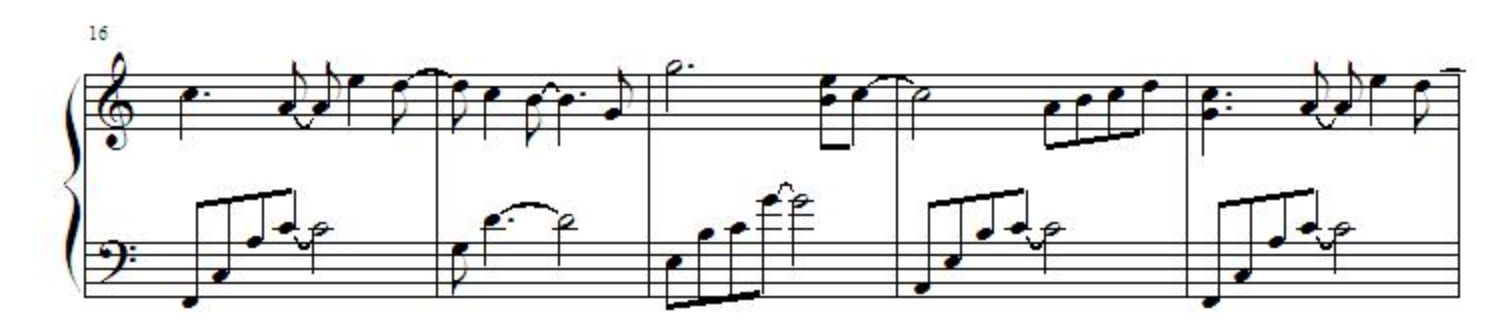

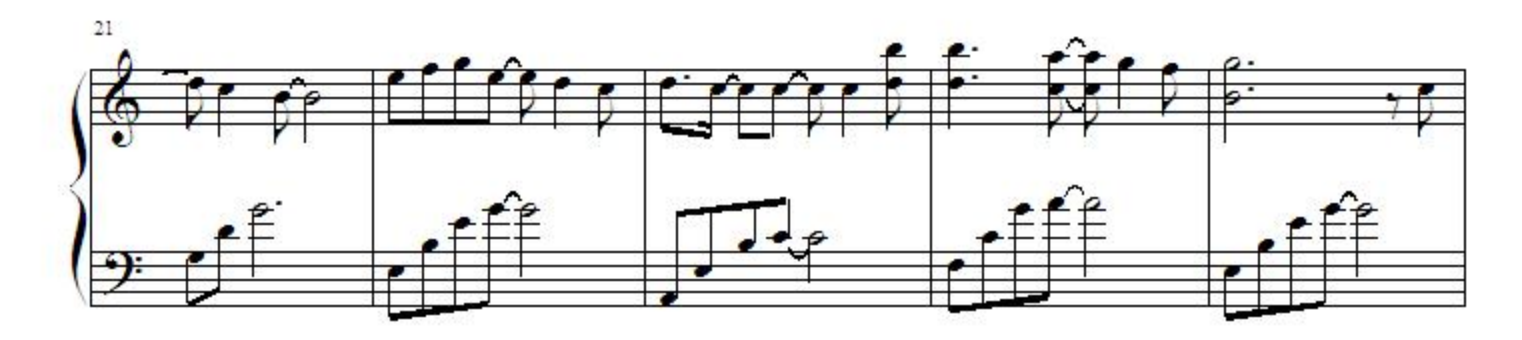

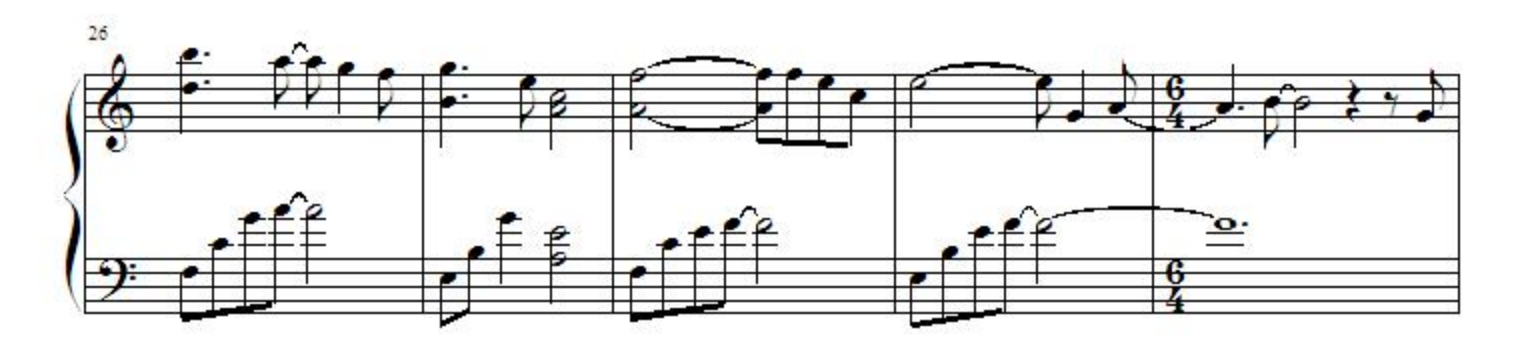

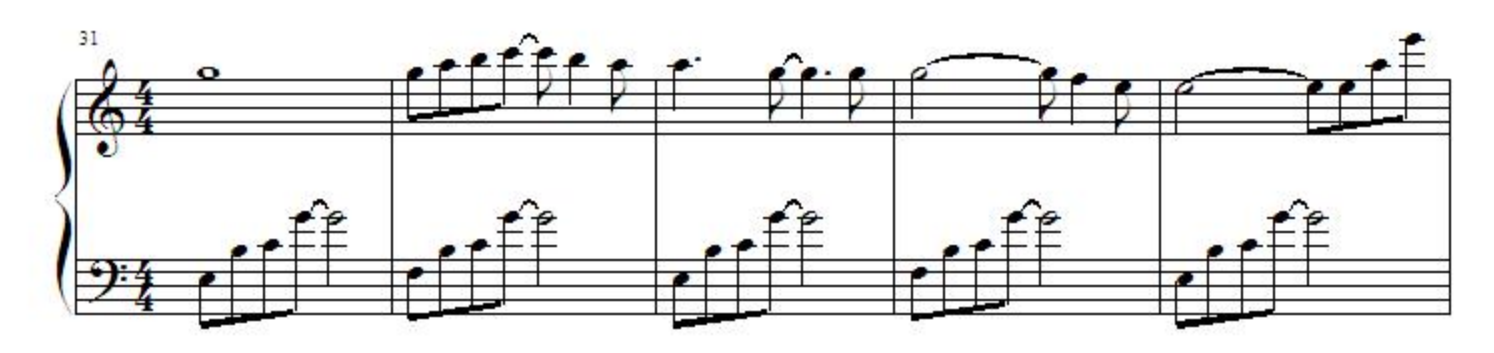

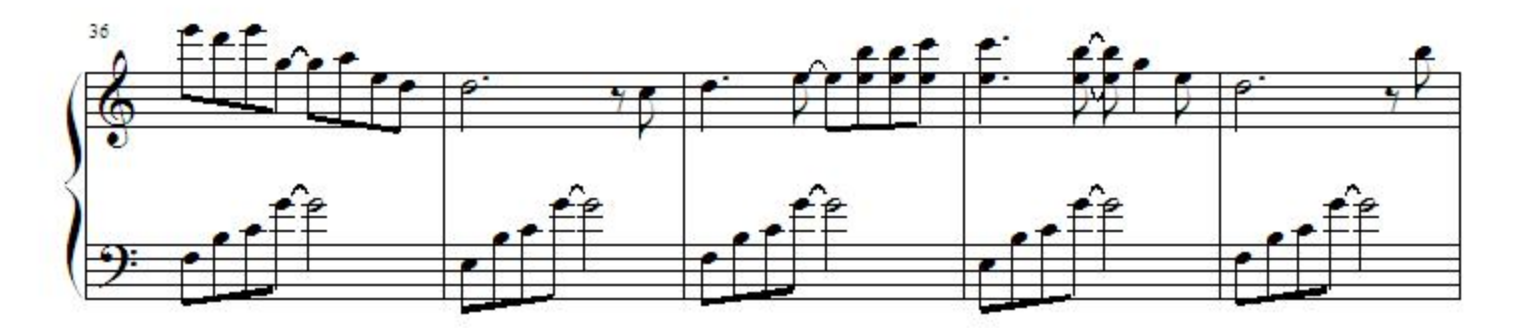

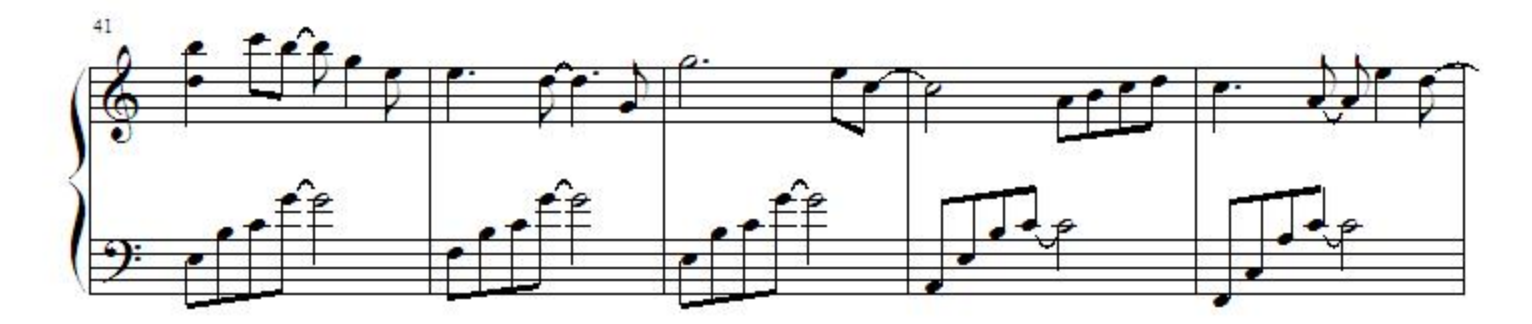

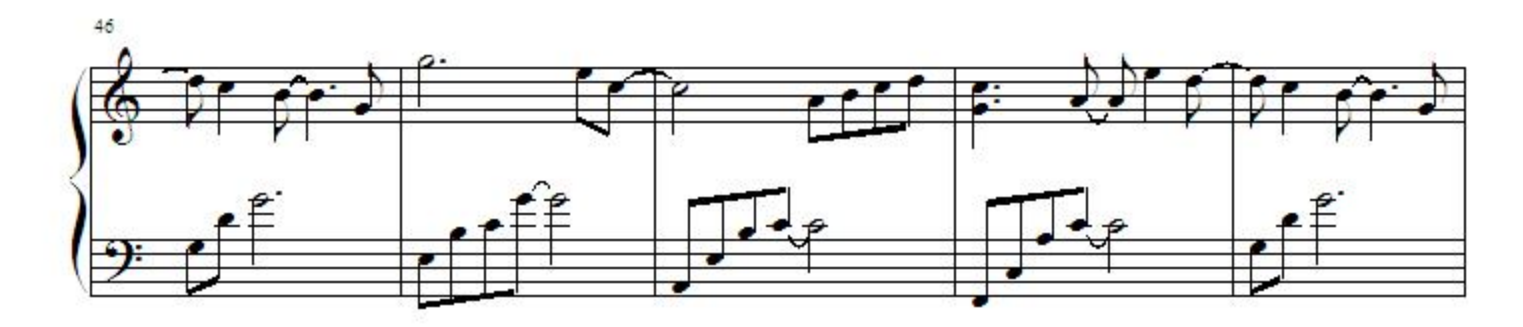

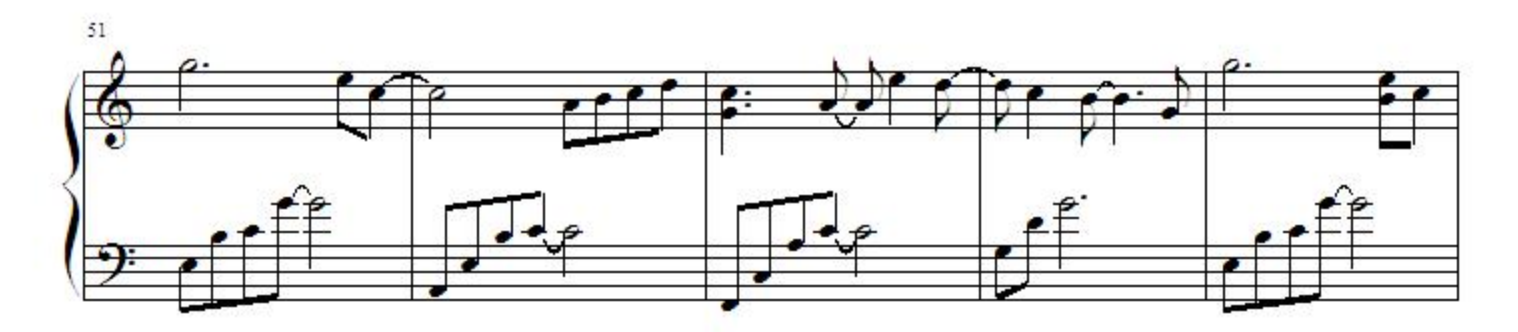

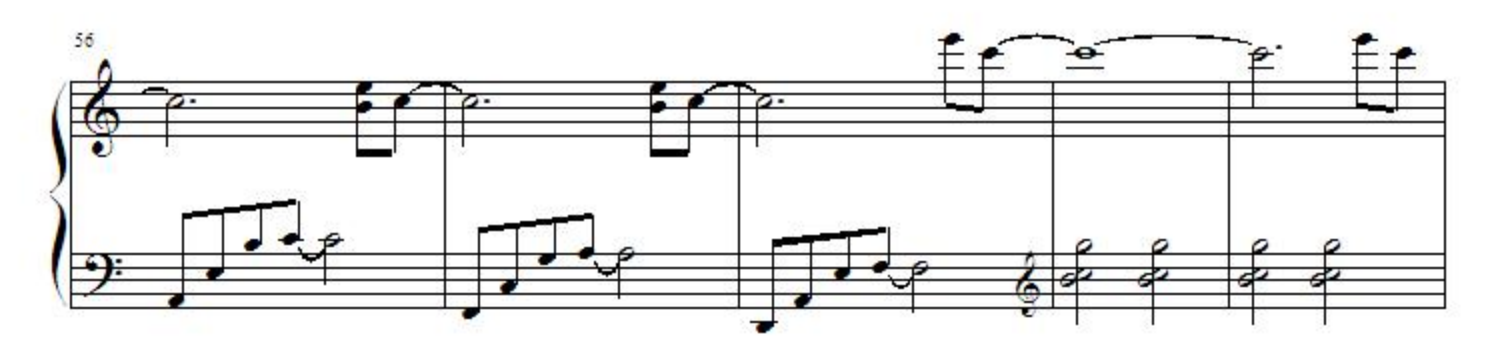

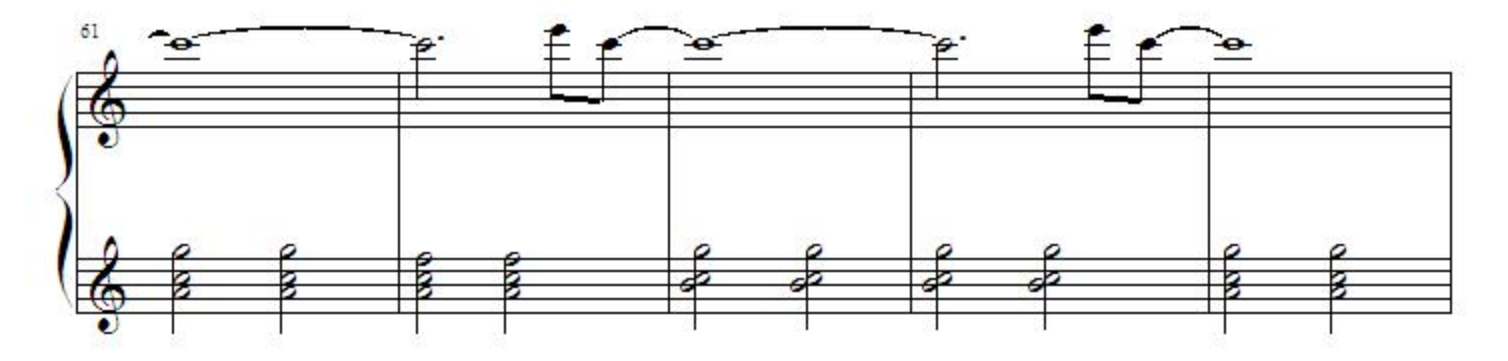

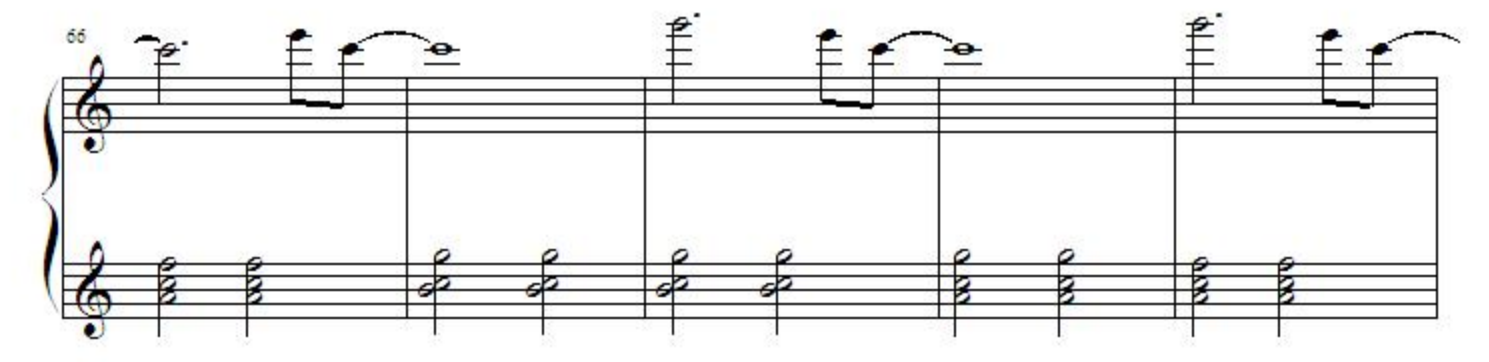

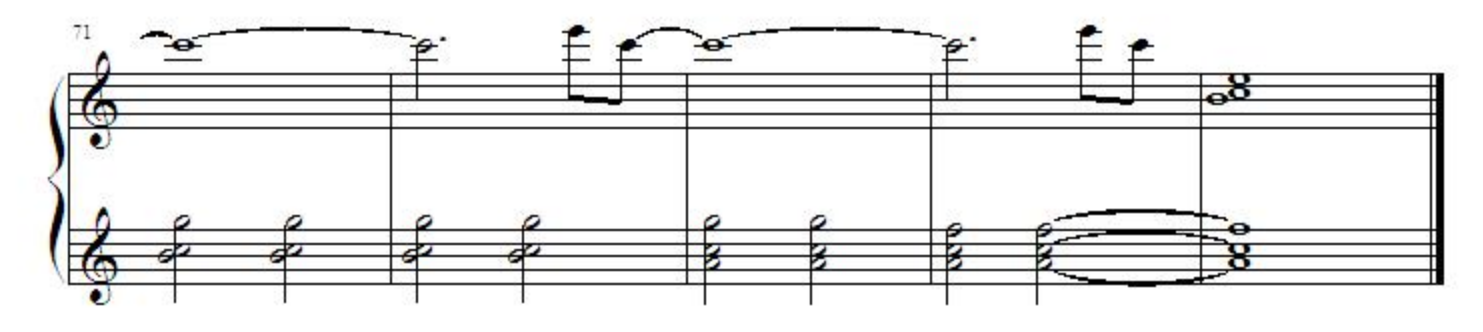